Hi DIego, Schade, dass Du das nicht unter Festplatten geschrieben hast, so kriegt es sonst keiner gebacken.

RAID1 erzeugt zwei völlig idente Platten, die dann auch getrennt verwendet werden können. An Intel-Controllern im RAID-Mode wird jede aber nach wie vor als Memberplatte eines RAID1, wo die andere Platte fehlt, erkannt, wenn man nicht die Metadaten am vorletzten Sektor killt oder im RST-Manager die Platte abkoppelt. RAID1 ist aber sinnlos, wenn nicht wegen Platten-Ausfallsicherheit zB in Servern notwendig, da es auf onboard-Controllern weniger performant ist und NUR vor Plattenausfall und nicht vor allen sonstigen Beschädigungen schützt. Software-Mirroring über Windows kann nicht(bzw sehr schwierig) auf Einzelverwendung umgestellt werden.

Zitat: Würdest du die Spiegelung in Windows oder per Intel RAID Controller erstellen?

Weder noch, wenn es kein zeitweise unbeaufsichtigter Server ist, die ein Mirroring rechtfertigt Eine bloße 1:1 Kopie und zeitweise Synchronisation stellt dagegen ein echtes Backup dar, insbesonders wenn die Platte dazwischen woanders als im PC gelagert wird. Als Alternative dazu bieten die Intel-Controller eine Backup-Funktion an, wo nach eigener Wahl des Zeitpunktes eine 1:1 Kopie auf ein zweites Volume gezogen werden kann, welches dann bis zm nächsten Backup unverändert bleibt. Nachteil ggü der Sync-Methode: es muss immer das ganze Volume neu beschrieben werden.

Bei Intel kann man einen sg. Matrix-RAID anlegen - d.h. auf den gleichen Platten mehrerer RAID-Volumes. Wenn Bedarf bestehen würde, zB für Videobearbeitung, könntest Du Dir vorne auf den 4 Platten ein RAID0 als Arbeitsbereich in beliebiger Größe anlegen, welches der SSD ebenbürtig in der Schreib/Lesegeschwindigkeit mit >400MB/s wäre. Ansonsten einfach ein RAID5 über die gleichen 4 Platten in minimaler Größe vorne anlegen, dahinter dann das zweites RAID-Volume, wo Du Deine Daten drauf legst. Nachdem das erste RAID bloss eine MBR-Initialisierung braucht, kann bei BIOS-Fehlern, welche ein Rücksetzten des Controller Modes auf IDE bewirken, den dann ungeschützten Einzelplatten nichts anhaben, weil das zweite RAID5-Volume mit GPT-Initialisierung dann nicht mehr physisch auf Sektor 0 beginnt.

Durch die Überwachung mit HD Sentinel können alle RAID-killenden Ereignisse, wie "pending" oder "offline uncorrectable" Ereignisse überwacht werden, und entsprechende Aktionen eingeleitet werden, um für diese möglicherweise fehlerhaften Sektoren ein remapping (Auslagern auf Reservesektoren) zu erzwingen, bevor der Controller bei einem Rebuild darüber stolpert und auf die Schnauze fällt.

Das Notfalls-Set besteht einfach aus einer genauen Aufzeichnung, in welcher Reihenfolge die Platten beim Anlegen der RAID-Strukturen angeschlossen waren, sowie aller Parameter, welche bei der Definition angegeben wurden (RAID-Typ, Name, Größe, Stripe-Size). Dazu noch ein Image der ersten Sektoren des RAID-Volumes, weil die bei einer Neudefinition des RAIDs im schlimmsten Fall überschrieben werden. Im Worst-Case braucht man nach der Neudefinition(welches den ersten Sektor des RAID-Volumes neu schreibt) nur mehr das erste ausgefallene Member abstecken, und kann nach Aufbringen der alten MBR-Information wieder im "Degraded" Mode auf die Daten zugreifen, und nach Austausch oder Reparatur der fehlerhaften Platte ein Rebuild zur vollen Funktionsfähigkeit durchführen. Ich mach das Sichern und Restore der ersten Sektoren mit HxD, es gibt aber auch andere Tools dazu.

Bei MBR initialisierten Volumes reicht 1 Sektor, bei GPT initialisierten 2+(1+Anzahl Partitions)/4 aufgerundet.

From: <https://www.natrius.eu/dokuwiki/> - **Natrius**

Permanent link: **<https://www.natrius.eu/dokuwiki/doku.php?id=digital:server:raid>**

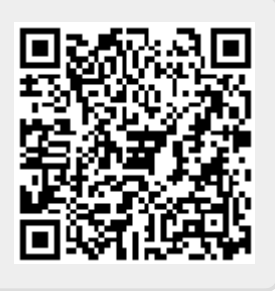

Last update: **2018/09/16 14:47**